## **CheatSheet**

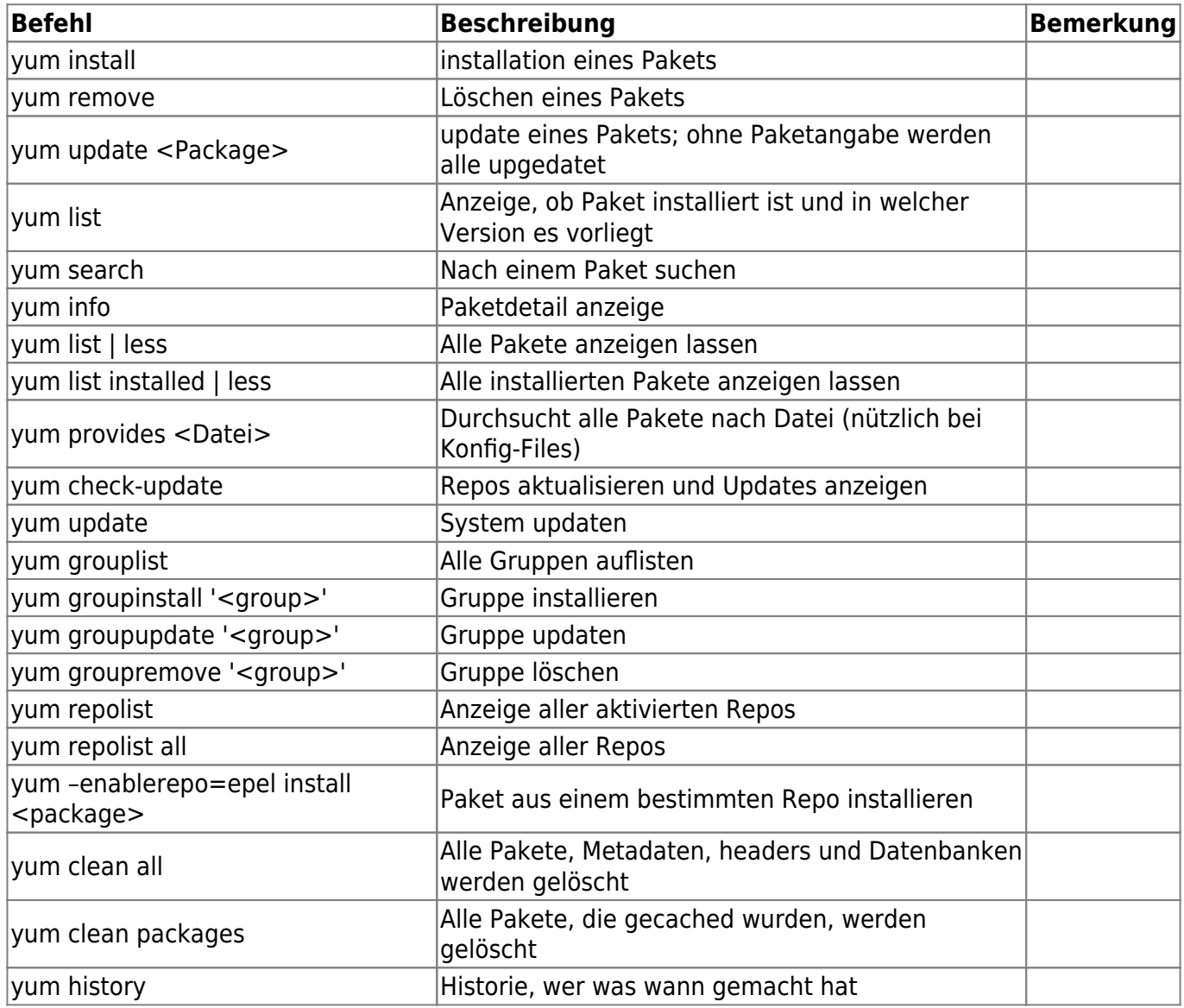

## **Tips und Tricks**

Es ist manchmal nicht sinnvoll, Packete unmittelbar nacheinander herunterzuladen und zu installieren.

Um diesen Prozess zu entkoppeln, folgendermaßen vorgehen:

Download der Pakete:

yum --downloadonly update

Installation der heruntergeladenen Pakete:

```
yum (-C | --cacheonly) update
```
Um Speicherplatz wieder freizugeben, kann man die installierten Pakete aus dem Cache löschen

yum clean packages

From: <https://wiki.da-checka.de/>- **PSwiki**

Permanent link: **<https://wiki.da-checka.de/doku.php/wiki/centos/yum?rev=1423126457>**

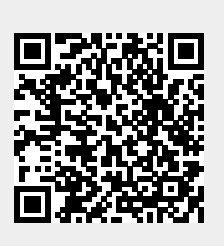

Last update: **2015/02/05 09:54**